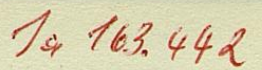

INHALTSVERZEICHNIS

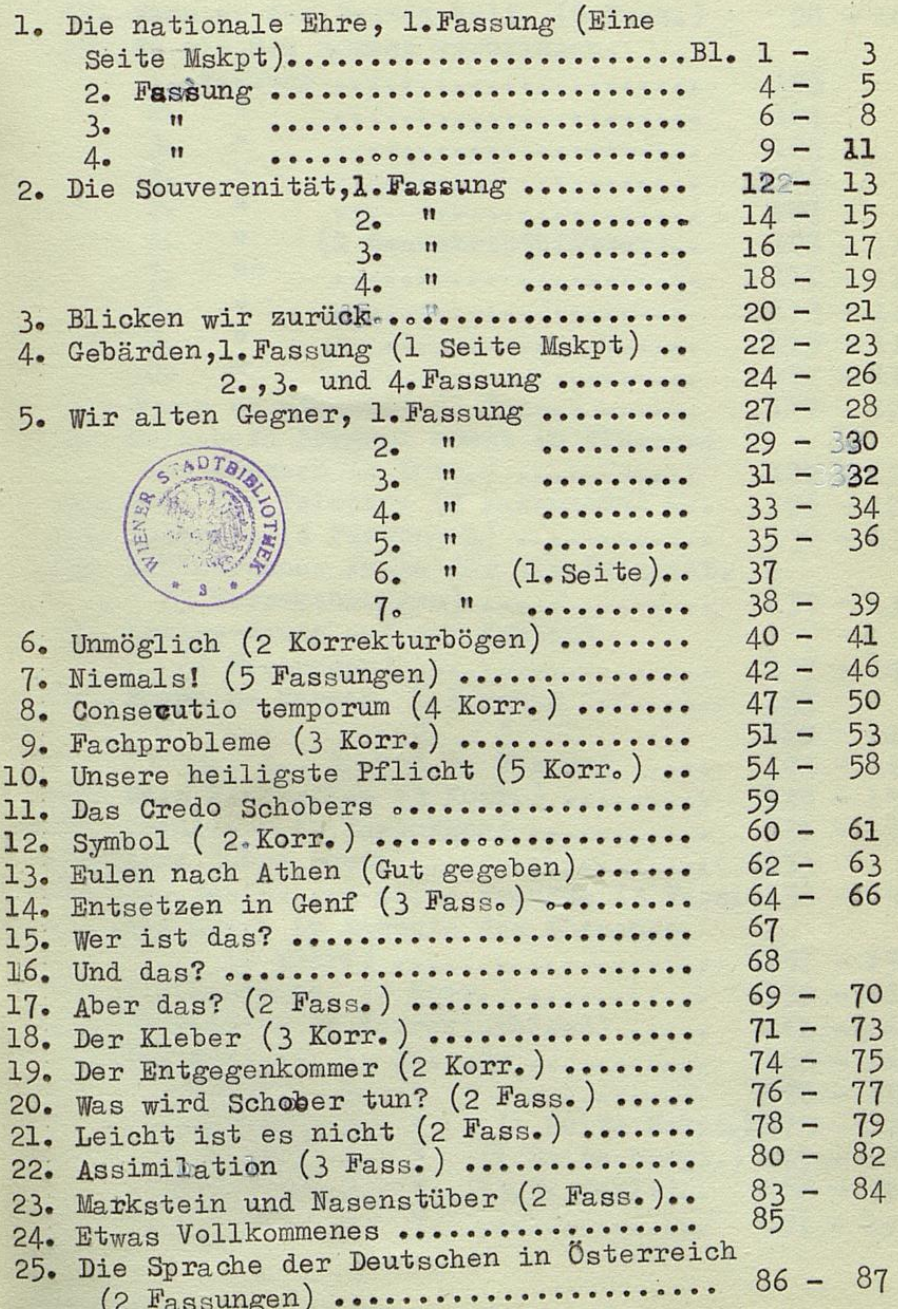

ne tichade which so sente diane  $\Gamma$ ÷.  $-$  3  $-1$  $\Gamma$  $-2$  $\Gamma$  $\sim$ 122-E.I sadical of the series ..........  $=$   $\frac{1}{x}$  $2^{11}$ . . . . . . . . . . .  $\mathbf{H}$  $\sim$  $0.00000000000$  $\circ$  $\frac{1}{1}$  $- 05$  $\overline{a}$  $\frac{1}{2}$  $-15$ coree de l'espec t.  $T^2$ more to de l'antica ......... da  $\bullet$ . . . . . . . . . .  $\mathbb{N}$ 332 L  $\sqrt{2}$ U.  $\frac{1}{2}$  $\overline{a}$ **CANCER**  $\Gamma$  $\frac{1}{2}$  $\frac{1}{2}$ E  $\cdot$   $\overline{ }$ . . . . . . . . . .  $\Gamma$ ........ Assiduate world descay  $\bullet$  $\cdot$  $\Gamma$ . not the media  $0.0000000$ tuo  $\circ$  $-1$ CONFIDENTIAL  $\bullet$ A3 .. . TO F to It are the con- $\overline{\phantom{a}}$ C.ro abodernossociones. 2530000 C. C.  $I_{\infty}$ LS. Ę  $1^{\circ}$ .  $\frac{1}{2}$  $\hat{c}$ 2010  $\cdot$   $\overline{\phantom{a}}$ 55  $\Box$ SL CO  $\sqrt{2}$  $\leq$  $- 22$  $O<sub>L</sub>$  $\sqrt{2}$ FOIT  $1 - 1 - 1$  $\ddot{\cdot}$  $\frac{1}{2}$ and the second inte  $\overline{\phantom{a}}$  $\begin{array}{c|c|c|c|c|c} \hline \multicolumn{3}{c|}{\multicolumn{3}{c|}{\multicolumn{3}{c}{\multicolumn{3}{c}{\multicolumn{3}{c}{\multicolumn{3}{c}{\multicolumn{3}{c}{\multicolumn{3}{c}{\multicolumn{3}{c}{\multicolumn{3}{c}{\multicolumn{3}{c}{\textbf{c}}}}}}}}}} \hline \multicolumn{3}{c|}{\hline \multicolumn{3}{c}{\hline \multicolumn{3}{c}{\textbf{c}}}}\hline \multicolumn{3}{c}{\hline \multicolumn{3}{c}{\textbf{c}}}}\hline \multicolumn{3}{c}{\h$  $\ddot{\phantom{a}}$ N C . and S, their series the .......  $\overline{\mathbb{C}}$  $\frac{1}{2}$  . The company of  $\frac{1}{2}$  . The company of  $\frac{1}{2}$  . The company of  $\frac{1}{2}$  . The company of  $\frac{1}{2}$  ,  $\frac{1}{2}$  ,  $\frac{1}{2}$  ,  $\frac{1}{2}$  ,  $\frac{1}{2}$  ,  $\frac{1}{2}$  ,  $\frac{1}{2}$  ,  $\frac{1}{2}$  ,  $\frac{1}{2}$  ,  $\frac{1$ **MAR** . Best d'escrit del Ben de l'appril  $\overline{a}$ assement  $\bullet$ Who artifel was  $-28$ T. . . . . . . . . . . . . . . . . .

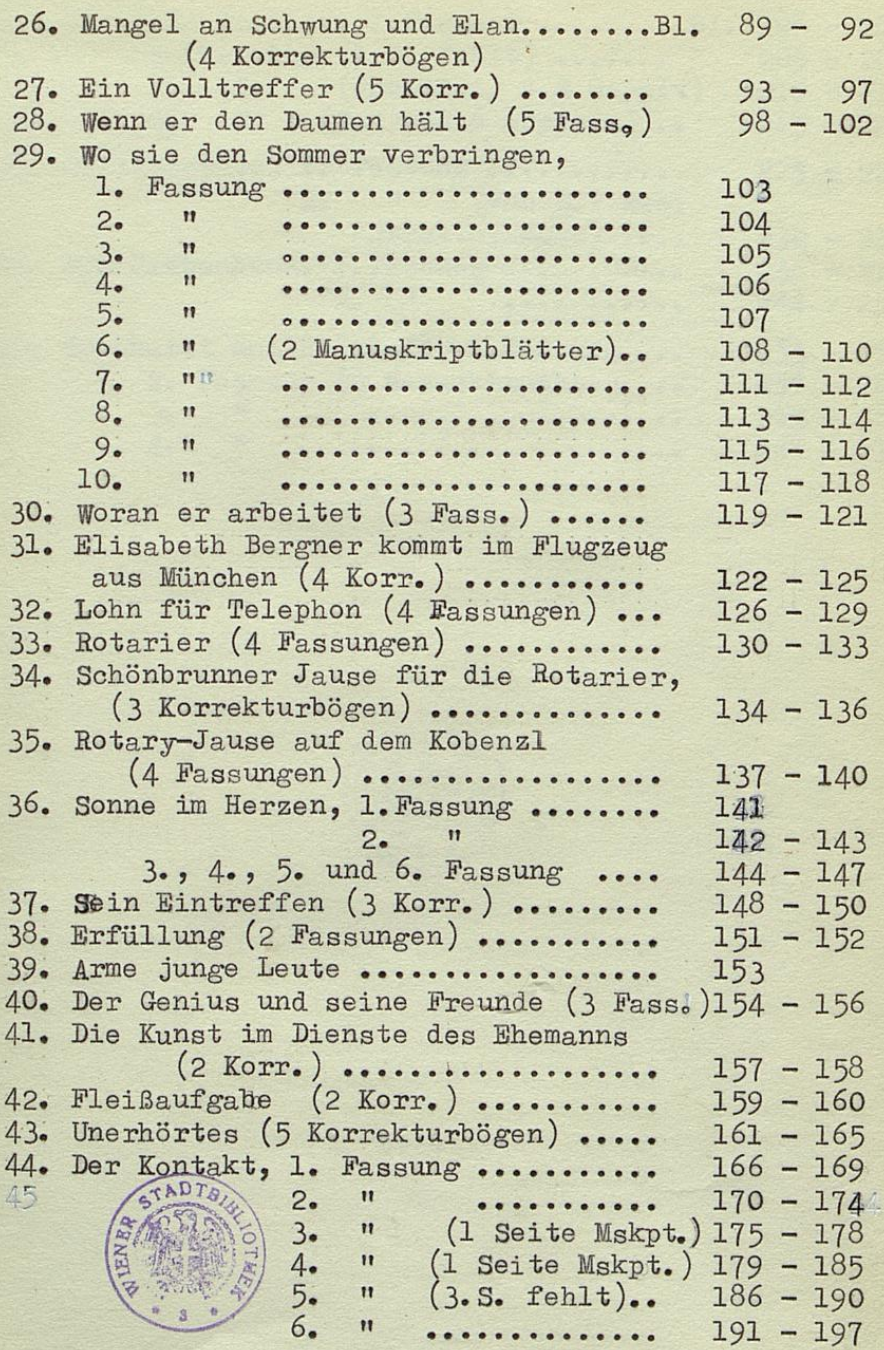

 $\overline{2}$ 

-

G,  $-$  ef . Lesses a La Contrato de Margaret  $\epsilon$  6. ee Anta Territorio Series and the control of TR  $\sqrt{2}$  $\overline{\phantom{0}}$ . . . . . . . . . Comme E on - No dial come ush re me  $\sim$ presented an annop raint ate a  $\sim$  $rac{1}{20}$ ande a de  $\overline{a}$ Ŧ.  $\circ$  $\mathbf{g}^{\prime}$  $\circ$ .....................  $\ddot{\phantom{0}}$ ..................... TO  $\overline{a}$ orr-projul Literatura ???  $\overline{\Omega}$  $\sum_{i=1}^{n}$ TIL 315- $\sqrt{ }$ ...................... - 114 .................... SIT.  $\overline{a}$  $\circ$ ..................... ht:  $\overline{a}$  $\ddot{\phantom{0}}$ mr pri al Si tothache ed  $\sqrt{2}$  $000000$  $\overline{a}$ B mare of  $\frac{1}{2}$ sporan E mi timot comes spoche 123  $165 - 185$ corresponding to the concentration  $210$ (neanu get 1) no hales ant per - Der MOT  $\cdot$  $\begin{array}{c} 0 & 0 \\ 0 & 0 \end{array}$ ARI - OFI (sendrese A) service  $\sqrt{5}$ . . . . . . . . . . . . ent to to the same removed the  $\sim$ 134 - 136 conservations a controlled  $\mathbb{C}$ is del el tus est le te  $\ddot{\phantom{a}}$  $1:7 - 1:0$ FRANCISCO COOP CONTROL  $\epsilon$  .  $35<sup>o</sup>$ IA OLLOGARD THIS STAR PROPERTY OF STOCK  $C \setminus \Gamma$ of.  $\Gamma$  = Boy " . Fo und 6. Recently SNI secondo e com Simperio in nico  $-150$  $-\Gamma$ **International** ......... Tone 1 dec  $-150$  $\frac{1}{2}$ s a p **OF OCCUPANT AND LARGED AND ARTICLES**  $^{\circ}$ 351 -Aar e nu ci entes has as nel cel . 22 24 54 annement ash agencif ar fenul eif  $\overline{\phantom{0}}$ Sal -121  $\mathcal{C}_{\bullet}$  . To  $\mathcal{C}_{\bullet}$ CEI . For all educations of -150  $\sim$  $\frac{1}{2}$ 23.1 occes and this conditions  $\frac{1}{2}$ 16g portes of distinct **RISC**  $\overline{\phantom{a}}$ . . . . . . . . . 18TL ori  $\sqrt{2}$ . . . . . . . . . . . Al saise and  $\overline{a}$  $\overline{a}$ 281 -. The steel !" aerè.  $\overline{\cdot}$ nos - sos  $\overline{15}$  $\overrightarrow{c}$ .............

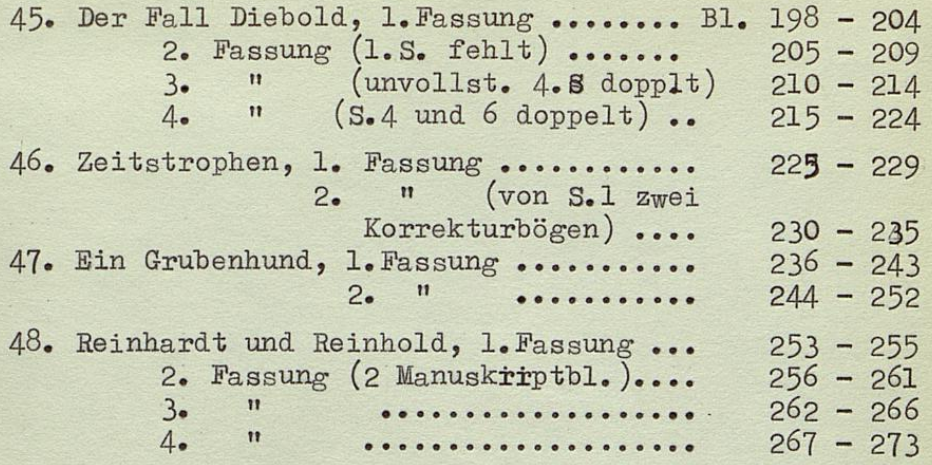

 $\overline{3}$ 

 $\overline{\phantom{a}}$ 

▄

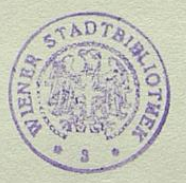

 $55 - 05$ be the second that the state of the state of  $753 - 514$  $632 - 532$ ACCO AUTOR DELIVERED AT  $700 - 070$  $256 - 252$ 026 - 176 nan Linco  $133 - 878$  $252 - 255$  $259 - 732$ 

1 a 163.442

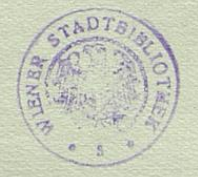

 $Hf$ aja.  $\frac{1}{2}$  $\sqrt{}$ 

> R. P.  $\ddot{a}$

p :- 14